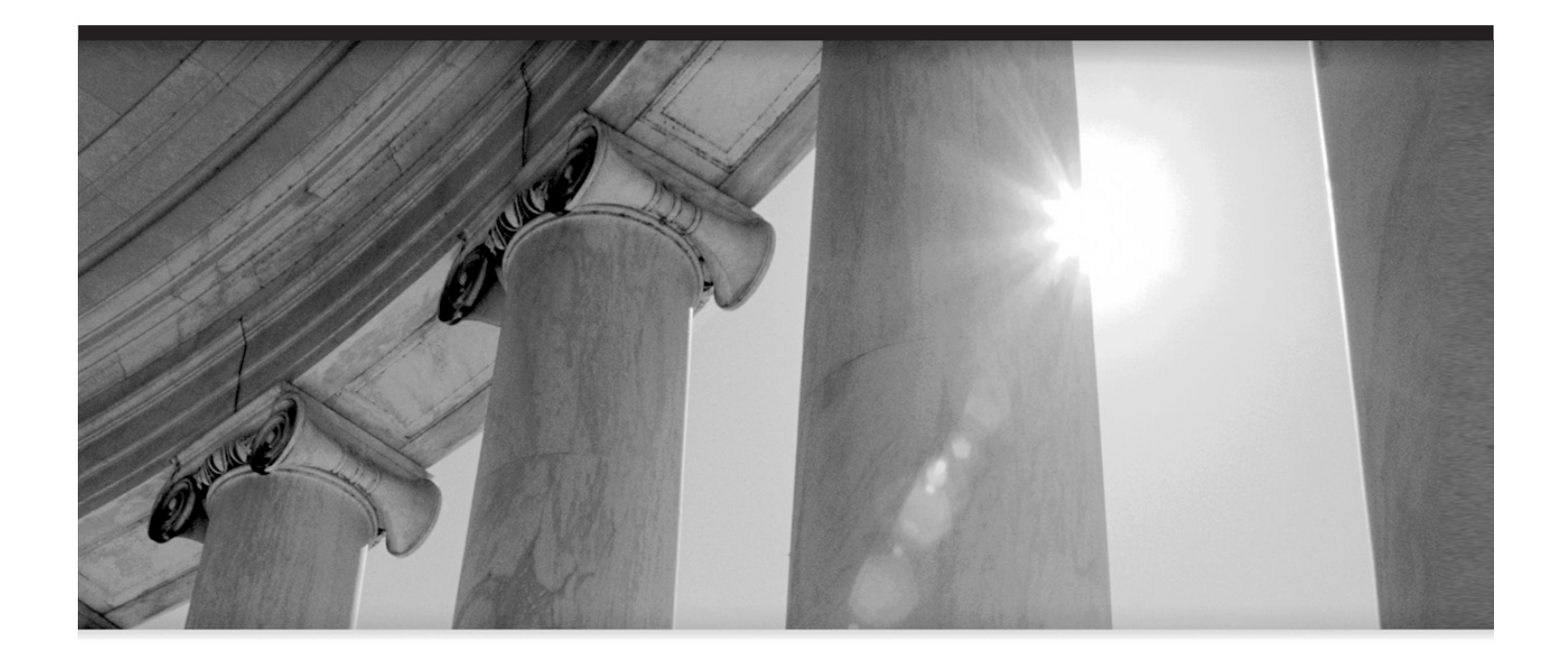

# CHAPTER 4

Tuning the Database with Initialization Parameters (DBA)

**T**he init.ora file (and spfile) determines many Oracle operating system environment attributes, such as memory allocated for data, memory allocated for statements, resources allocated for I/O, and other crucial performance-related parameters. Each version of Oracle continues to add to the total number of initialization parameters. In Oracle 10*g* Release 2 there are now 1381 (257 documented and 1124 hidden) different initialization parameters (these numbers vary slightly on different versions of Oracle and platforms). As you might expect, an entire book could be written on how to set and tune each parameter; this book focuses on the key parameters that affect database performance. The key to an optimized Oracle database is often the architecture of the system and the parameters that set the environment for the database. Setting four key initialization parameters (SGA\_MAX\_SIZE, PGA\_AGGREGATE\_TARGET, DB\_CACHE\_SIZE, and SHARED\_POOL\_SIZE) can be the difference between sub-second queries and queries that take several minutes. There is also a new SGA\_TARGET parameter that can replace some of the key parameter that can be set as well that is covered in this chapter. This chapter will focus on the crucial initialization parameters but also list the top 25 initialization parameters near the end of the chapter. The chapter concludes with a look at typical server configurations for various database sizes.

This chapter contains the following tips and techniques designed to achieve the greatest performance gain with the least effort by focusing on the parameters that yield the biggest impact:

- Crucial initialization parameters in Oracle
- Modifying the initialization parameter file without a restart
- Viewing the initialization parameters via Enterprise Manager
- Tuning DB\_CACHE\_SIZE and monitoring hit ratios
- Tuning the SHARED\_POOL\_SIZE
- Checking library cache and dictionary cache
- Querying the X\$KSMSP table to get another picture of SHARED\_POOL\_SIZE
- Using multiple buffer pools
- Tuning the PGA\_AGGREGATE\_TARGET
- User, session, and system memory use
- Cost- vs. rule-based optimization
- The top 25 performance-related initialization parameters to consider
- Undocumented initialization parameters (more in Appendix A)
- Typical server setups with different size databases

## **Identifying Crucial Initialization Parameters**

While tuning specific queries alone can lead to performance gains, the system will still be slow if the parameters for the initialization file are not set correctly because the initialization file plays such an integral role in the overall performance of an Oracle database. While you can spend

**TIPS** 

**COVERED** 

time setting all the initialization parameters, there are just four main parameters that need to be set correctly to realize significant performance gains:

- SGA\_MAX\_SIZE
- PGA\_AGGREGATE\_TARGET
- DB\_CACHE\_SIZE
- SHARED\_POOL\_SIZE

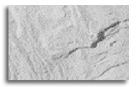

#### **TIP**

*The key initialization parameters in Oracle are SGA\_MAX\_SIZE, PGA\_AGGREGATE\_TARGET, DB\_CACHE\_SIZE, and SHARED\_POOL\_SIZE.*

There is also a new parameter, SGA\_TARGET, which can be set so that Oracle manages the shared memory on your system (Automatic Shared Memory Management); Metalink Note 295626.1 describes this in detail. While this is a new parameter, the Oracle Application Development team recommends this for 10*g* (I included these recommendations at the end of this chapter). I would like to see this mature a bit more before I hand the "keys to the car" to Oracle, but I like the approach to simplicity, especially for beginners. The following query can be used to find the current settings of the key initialization parameters on your database (if SGA\_TARGET is set to a non-zero value, then some of these parameters will be set to zero):

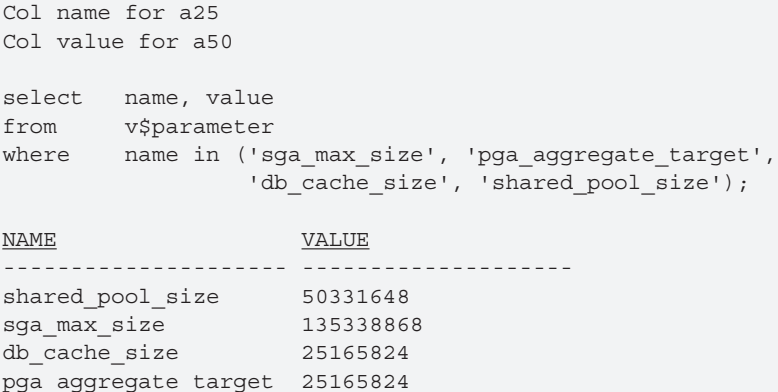

## **Changing the Initialization Parameters Without a Restart**

With each version of Oracle, more and more parameters can be altered without needing to restart the database. This has greatly reduced the need for scheduled downtime to implement system tuning changes. The next example shows changing the SHARED\_POOL\_SIZE to 128M while the database is running:

SQL> ALTER SYSTEM SET SHARED\_POOL\_SIZE = 128M;

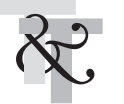

In addition to being able to dynamically change parameters, Oracle 10*g* provides for the use of a SPFILE to persistently store dynamic changes to the instance parameters. Prior to Oracle 9*i,* any dynamic changes were lost when the database was restarted unless the parameters were added to the initialization parameter file manually. As of Oracle 9*i* and continuing into Oracle 10*g* Release 2, dynamic changes can be stored in a server parameter file (spfile). The default order of precedence when an instance is started is to read parameter files in the following order:

- **1.** spfile<SID>.ora
- **2.** spfile.ora
- **3.** init<SID>.ora

Parameters can be dynamically modified at a system-wide or session-specific scope. In addition, parameters can be changed in memory only or persist across restarts via an SPFILE.

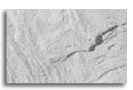

#### **TIP**

*If you can't figure out why your system isn't using the value in your init.ora file, you probably have an spfile overriding it. And, don't forget, you can also use a hint to override parameters at the query level in 10gR2.*

Finally, in a Real Application Cluster environment, parameters can be changed for a single node or for all nodes in a cluster.

There are two key fields in the V\$PARAMETER view:

- **ISSES\_MODIFIABLE** Indicates if a user with the ALTER SESSION privilege can modify this initialization parameter for their session.
- **ISSYS\_MODIFIABLE** Indicates if someone with ALTER SYSTEM privilege can modify this particular parameter.

The following query illustrates a list of initialization parameters that can be set without shutting down and restarting the database. This query displays the initialization parameters that can be modified with an ALTER SYSTEM or ALTER SESSION command (partial result displayed):

```
select name, value, isdefault, isses modifiable, issys modifiable
from v$parameter
where issys modifiable <> 'FALSE'
or isses_modifiable <> 'FALSE'
order by name;
```
The result of the query is all of the initialization parameters that may be modified:

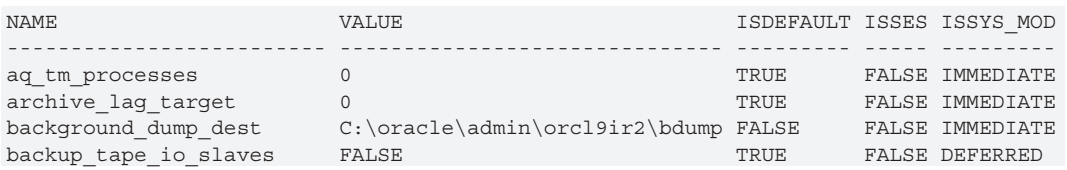

Be careful granting the ALTER SESSION privilege to users, as knowledgeable developers can set individual parameters that positively affect their session at the expense of others on the system.

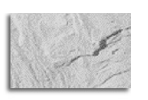

**TIP**

*Changing initialization parameters dynamically is a powerful feature for both developers and DBAs. Consequently, a user with the ALTER SESSION privilege is capable of irresponsibly allocating 100M+ for the SORT\_AREA\_SIZE for a given session, if it is not restricted.*

## **Viewing the Initialization Parameters with Enterprise Manager**

You can also use Enterprise Manager to view the initialization parameter settings in the Configuration screen under the Instance option. The section of Enterprise Manager displayed in Figure 4-1 shows the initialization parameters. It shows the current settings for the parameters and also shows if the parameters can be modified (dynamic=Y) without shutting down the database. Oracle Enterprise Manager is covered in detail in Chapter 5.

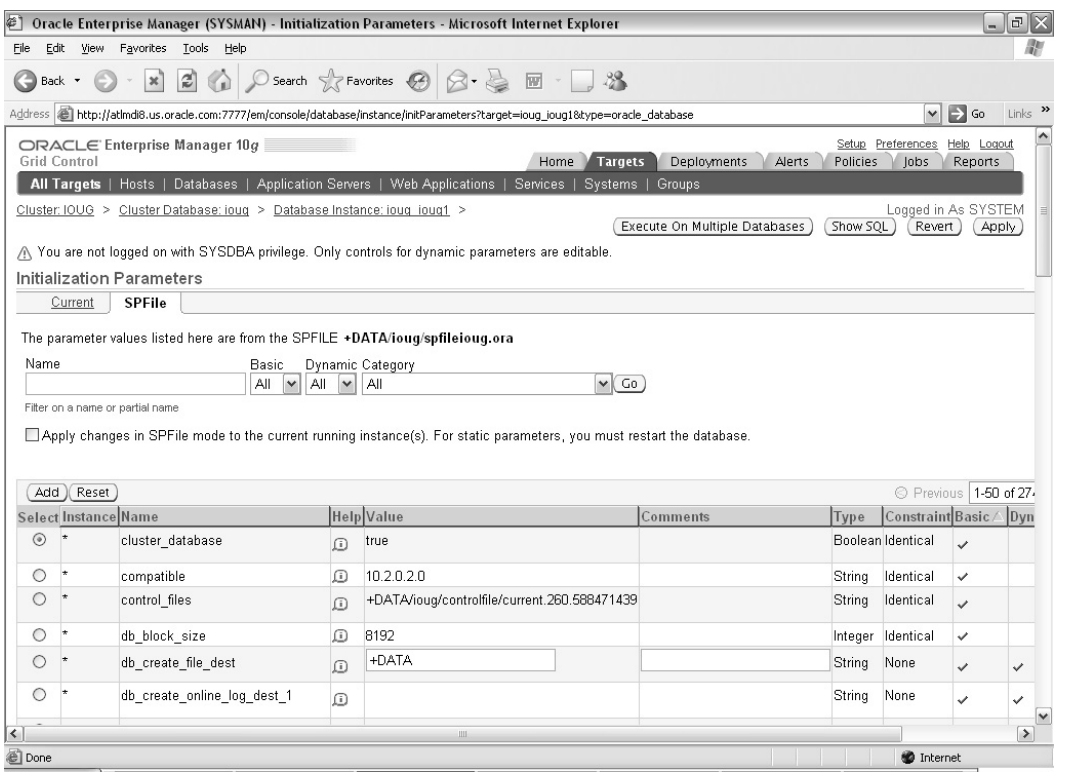

**FIGURE 4-1.** *Enterprise Manager—initialization parameters in the SPFILE*

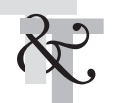

## **Increasing Performance by Tuning the DB\_CACHE\_SIZE**

Long-time users of Oracle and readers of prior editions of this book will notice that some familiar parameters have not been mentioned. This is because parameters such as DB\_BLOCK\_BUFFERS have been deprecated (a parameter \_DB\_BLOCK\_BUFFERS is set behind the scenes for backward compatibility). While many of the familiar parameters from prior version of Oracle are still valid, using them disables many Oracle 10*g* Release 2 features, including automatic cache memory management. This chapter focuses on the Oracle 10*g* Release 2 parameters for tuning your system.

DB\_CACHE\_SIZE is the first parameter to look at in the initialization parameter file because it's the most crucial parameter in Oracle. If the DB\_CACHE\_SIZE is set too low, Oracle won't have enough memory to operate efficiently and the system may run poorly, no matter what else you do to it. If DB\_CACHE\_SIZE is too high, your system may begin to swap and may come to a halt. DB\_CACHE\_SIZE makes up the area of the SGA that is used for storing and processing data in memory. As users request information, data is put into memory. If the DB\_CACHE\_SIZE parameter is set too low, then the least recently used data will be flushed from memory. If the flushed data is recalled with a query, it must be reread from disk (causing I/O and CPU resources to be used).

Retrieving data from memory can be over 10,000 times faster than disk (depending on the speed of memory and disk devices). Even if you take into consideration disk caching (memory on disk) and Oracle inefficiencies, retrieving data from memory is still about 100 times faster than reading data from disk. Therefore, the higher the percentage of frequency that records are found in memory (without being retrieved from disk), the faster the overall system performance (usually at least 100 times faster for well-tuned queries). Having enough memory allocated to store data in memory depends on the value used for DB\_CACHE\_SIZE (or for SGA\_TARGET if used).

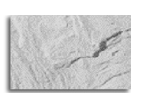

**TIP**

*Retrieving data from physical memory is generally substantially faster than retrieving it from disk, so make sure that the SGA is large enough. One Oracle study showed Oracle memory access as averaging about 100 times faster than disk access. However, this takes into account disk caching advances, which you may or may not have on your system. The same study also showed an individual case where Oracle memory access was well over 10,000 times faster than disk (which was hard for me to believe), but it shows how important it is to measure this on your own unique system.*

DB\_CACHE\_SIZE is the key parameter to use when tuning the data cache hit ratio. The data cache hit ratio is the percentage of the data block accesses that occur without requiring a physical read from disk. While there are several situations that can artificially inflate or deflate the data cache hit ratio, this ratio is a key indicator of system efficiency. The following query can be used to view the data cache hit ratio:

column phys format 999,999,999 heading 'Physical Reads' column gets format 999,999,999 heading ' DB Block Gets' column con\_gets format 999,999,999 heading 'Consistent Gets' column hitratio format 999.99 heading ' Hit Ratio ' select sum(decode(name,'physical reads',value,0)) phys, sum(decode(name,'db block gets',value,0)) gets,

```
sum(decode(name,'consistent gets', value,0)) con_gets,
         (1 - (sum(decode(name,'physical reads',value,0)) /
         (sum(decode(name,'db block gets',value,0)) +
         sum(decode(name,'consistent gets',value,0))))) * 100 hitratio
from v$sysstat;
Physical Reads DB Block Gets Consistent Gets Hit Ratio
       -------------- -------------- --------------- -----------
    1,671 39,561 71,142 98.49
```
While there are exceptions for every application, a data cache hit ratio of 95 percent or greater should be achievable for a well-tuned transactional application with the appropriate amount of memory. Because there is such a performance difference between some disk devices and memory access, improving the data cache hit ratio from 90 to 95 percent can nearly double system performance when reading disk devices that are extremely slow. Improving the cache hit ratio from 90 to 98 percent could yield nearly a 500 percent improvement where disks are extremely slow and under the right (or should I say wrong) architectural setup.

Poor joins and poor indexing can also yield very high hit ratios due to reading many index blocks, so make sure that your hit ratio isn't high for a reason other than a well-tuned system. An unusually high hit ratio may indicate the introduction of code that is poorly indexed or includes join issues.

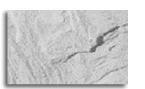

#### **TIP**

*Hit ratios are useful to experienced DBAs but can be misleading for inexperienced DBAs. The best use of hit ratios is still to compare over time to help alert you to a substantial change to a system on a given day. While there are some that have deprecated hit ratios, they are usually tool vendors who don't see the value of tracking hit ratios over time, since their tools are point-in-time or reactive-based tuning solutions. Hit ratios should never be your only tool, but they should definitely be one of many proactive tools in your arsenal.*

Oracle continues to downplay the importance of hit ratios by reducing the discussions on hit ratio tuning. Oracle is beginning to focus on analyzing system performance in terms of work done (CPU or service time) versus time spent waiting for work (wait time). Areas where hit ratios are still the primary tuning method are library cache and dictionary cache. See Chapter 14 on STATSPACK for more information on balancing the entire tuning arsenal including hit ratios.

## **Using V\$DB\_CACHE\_ADVICE in tuning DB\_CACHE\_SIZE**

V\$DB\_CACHE\_ADVICE is a view introduced in Oracle 9*i* to assist in tuning DB\_CACHE\_SIZE. The view can be queried directly, and the data in the view is used by the Oracle kernel (or database engine) to make automatic cache management decisions. Here is an Oracle 10*g* Release 2 query (note that Oracle 9*i* Release 1 does not have the column size\_factor) to view the effect of changing DB\_CACHE\_SIZE on the data cache hit ratio:

select name, size\_for\_estimate, size\_factor, estd\_physical\_read\_factor from v\$db cache advice;

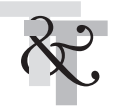

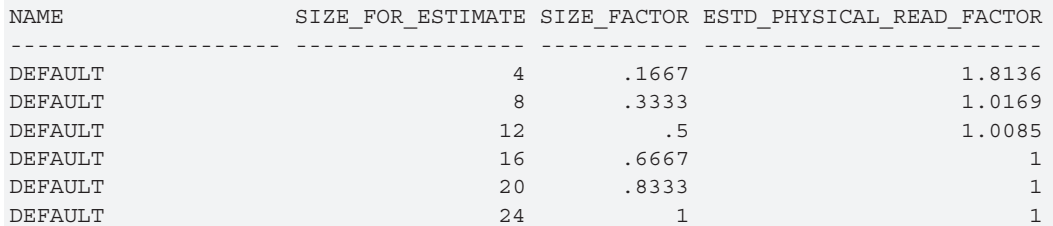

Reading these results, we see the following:

- $\blacksquare$  The current cache size is 24MB (size\_factor = 1).
- We can decrease the cache size to be 16MB and maintain the current cache hit ratio, since the physical\_read\_factor remains at 1 up to a decrease to 16MB.

While this view provides an estimate of the effect of changing the cache size on the cache hit ratio, any changes should be tested to validate that the results are as forecasted. Oracle Enterprise Manager provides a graphical view of the data in V\$DB\_CACHE\_ADVICE.

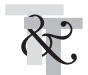

#### **Keeping the Hit Ratio for the Data Cache Above 95 Percent**

The hit ratio for the data cache should generally be above 95 percent for transactional systems. But, the best use for a hit ratio is to study your system over time to see major changes that should warrant further investigation. Usually, if your hit ratio is below 95 percent, you may need to increase the value of DB\_CACHE\_SIZE. In some instances, you can increase performance substantially by increasing the hit ratio from 95 to 98 percent—especially if the last 5 percent of the hits going to disk are the main lag on the system.

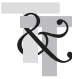

## **Monitoring the V\$SQLAREA View to Find Bad Queries**

Although hit ratios below 95 percent are usually a sign that your DB\_CACHE\_SIZE is set too low or that you have poor indexing, distortion of the hit ratio numbers is possible and needs to be taken into account while tuning. Hit ratio distortion and non-DB\_CACHE\_SIZE issues include the following:

- Recursive calls
- Missing or suppressed indexes
- Data sitting in memory
- Rollback segments
- Multiple logical reads
- Physical reads causing the system to use CPU

To avoid being misled, locate bad queries by monitoring the V\$SQLAREA view. Once you isolate the queries that are causing performance hits, tune the queries or modify how the information is stored to solve the problem. Using the Performance page of Enterprise Manager

Grid Control, a DBA can generate the TopSQL for their system. The TopSQL section of Enterprise Manager Grid Control (Figure 4-2) displays a list of the worst SQL statements in the current cache based on Activity and also the Top Sessions by Activity. The DBA can then click on the problem SQL to begin the process of analyzing and tuning the problem SQL statement. Chapter 5 discusses the benefits of Oracle's Enterprise Manager in detail and how to tune the SQL statements using Enterprise Manager Grid Control.

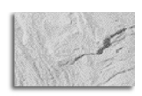

#### **TIP**

*In Oracle 10g Release 2, use the Enterprise Manager Grid Control to find problem queries.*

#### **Hit Ratios Are Not Always Accurate**

If you are utilizing hit ratios to measure performance, note that within Performance Manager, during peak times the number of disk reads is larger than the number of in-memory reads and thus the negative hit ratio is being computed in terms of the deltas between physical reads and logical reads.

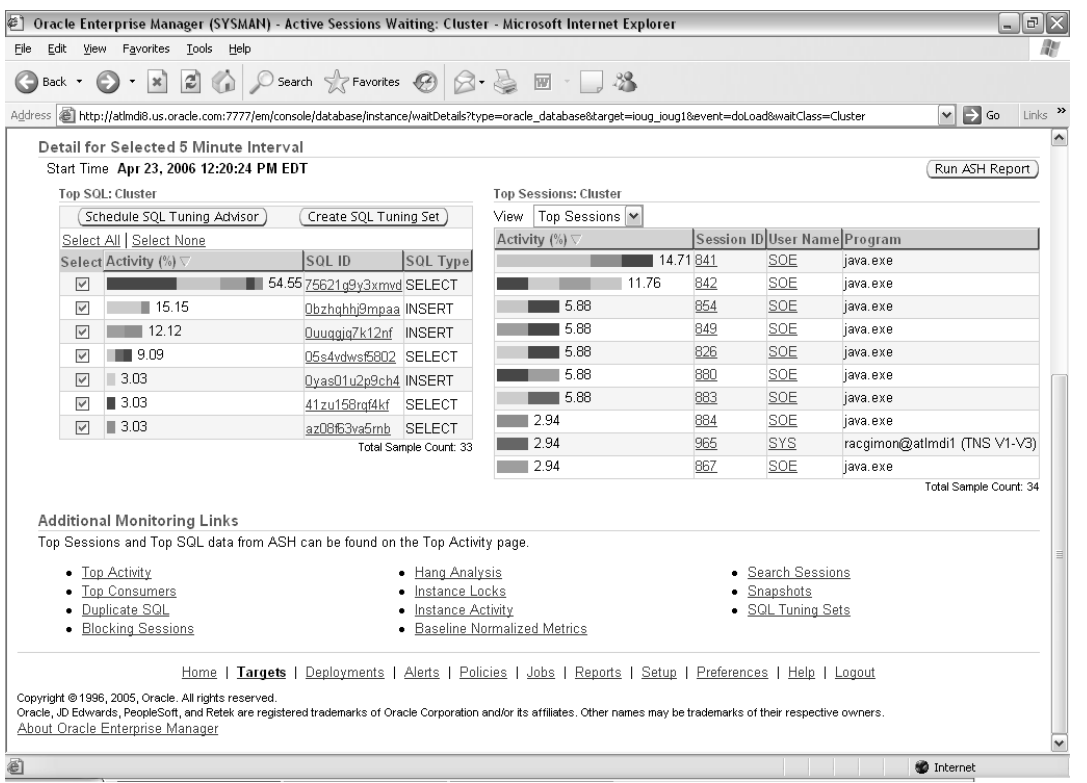

**FIGURE 4-2.** *Use Oracle's Enterprise Manager Grid Control to find problem queries.*

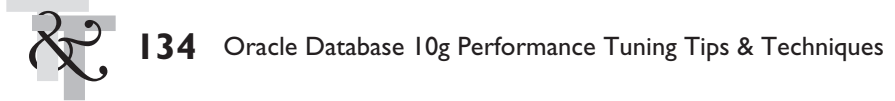

#### **Bad Hit Ratios Can Occur When an Index Is Suppressed**

Consider the following query where the CUSTOMER table is indexed on the unique custno column. It is *not* optimal to have this index suppressed by using the NVL, because it results in a poor hit ratio.

```
select custno, name
from customer
where nv1(custno,0) = 5789:
Tries (Logical Reads) = 105 Physical = 100
% hit ratio = (1 - Physical/Tries) x 100
% hit ratio = (1 - 100/105) x 100%
% hit ratio = 4.8% (A very low/bad hit ratio)
```
If you are looking at this in Enterprise Manager, there is an index missing on a query that is being executed at the current time. Focus on the query that is causing this problem and fix the query. The query can be found by accessing the V\$SQLAREA view as shown in Chapter 8.

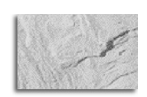

## **TIP**

*A low hit ratio for a query is an indication of a missing or suppressed index.*

#### **Getting Good Hit Ratios with Well-Indexed Queries**

Consider the following query, where the customer table is indexed on the unique custno column. In this situation, it is optimal to utilize the custno index because it results in an excellent hit ratio.

```
select custno, name
from customer
where custno = 5789;
Tries (Logical Reads) = 105 Physical = 1
% hit ratio = (1 - Physical/Tries) x 100
\text{\$ hit ratio} = (1 - 1/105) \times 100\text{\%}% hit ratio = 99% (A very high/usually good hit ratio)
```
If you are looking at this in the Enterprise Manager, there is usually an index on the query that is being executed.

#### **Bad Queries Executing a Second Time Can Result in Good Hit Ratios**

When a full table scan is completed for the second time and the data is still in memory, you may see a good hit ratio even though the system is trying to run a bad query.

```
Tries (Logical Reads) = 105 Physical = 1
\text{\$ hit ratio} = (1 - \text{Physical/Tries}) \times 100\frac{1}{2} hit ratio = (1 - 1/105) \times 100\% hit ratio = 99% (A very high/usually good hit ratio)
```
If you are looking at this in the Enterprise Manager, it appears that there is an index on the query being executed when in fact the data is in memory from the last time it was executed. The result is that you are "hogging up" a lot of memory even though it appears that an indexed search is being done.

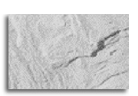

### **TIP**

*Bad (slow) queries show in V\$SQLAREA view with poor hit ratios the first time they are executed. Make sure your tune them at that time. The second time that they execute, they may not show a poor hit ratio.*

#### **Other Hit Ratio Distortions**

There are several other hit distortions to consider:

- **Oracle Forms distortion** Systems that use Oracle Forms (screens) frequently might use the same information over and over. This reuse by some of the users of the system will drive up the hit ratio. Other users on the system may not be experiencing hit ratios that are as good as the Forms users, yet the overall system hit ratio may look very good. The DBA must take into consideration that the Forms users can be boosting the hit ratio to an artificially high level. Blind Folio **4:135**<br>A) 135<br>an<br>an
- **Rollback segment distortion** Because the header block of the rollback segment is usually cached, the activity to the rollback segment gives a falsely high hit ratio impact when truly there is no significant impact on the hit ratio.
- **Index distortion** An index range scan results in multiple logical reads on a very small number of blocks. Hit ratios as high as 86 percent can be recorded when none of the blocks are cached prior to the query executing. Make sure you monitor the hit ratio of individual poorly tuned queries in addition to monitoring the big picture (overall hit ratio).
- **I/O distortion** Physical reads that appear to be causing heavy disk I/O may be actually causing you to be CPU bound. In tests, the same amount of CPU was used for 89 logical reads as it was to process 11 physical reads. The result is that the physical reads are CPU costly because of BUFFER MANAGEMENT. Fix the queries causing the disk I/O problems and you will usually free up a large amount of CPU as well. Performance degradation can be exponentially downward spiraling, but the good news is that when you begin to fix your system, it is often an exponentially upward-spiraling event. It's probably the main reason why some people live to tune; tuning can be exhilarating.

## **Setting DB\_BLOCK\_SIZE to Reflect the Size of Your Data Reads**

The DB\_BLOCK\_SIZE is the size of the default data block size when the database is created. With Oracle 10*g* Release 2, each tablespace can have a different block size, thus making block size selection a *less* critical selection before the database is created. That said, a separate cache memory allocation must be made for each different database block size. But, it is still very important to choose wisely. While you can have different block size tablespaces, this is not truly a performance feature, as the non-default buffer caches are not optimized for performance. So, you still want to put the bulk of your data in the default buffer cache. The database must be rebuilt if you want to increase the DB\_BLOCK\_SIZE.

The data block cache for the default block size is set using the DB\_CACHE\_SIZE initialization parameter. Cache is allocated for other database block sizes by using the DB\_*n*K\_CACHE\_SIZE, where *n* is the block size in KB. The larger the DB\_BLOCK\_SIZE, the more that can fit inside a

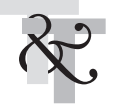

single block and the more efficient large amounts of data can be retrieved. A small DB\_BLOCK\_SIZE actually lets you retrieve single records faster and saves space in memory. In addition, a smaller block size can improve transactional concurrency and reduce log file generation rates. As a rule of thumb, a data warehouse should use the maximum block size available for your platform (either 16KB or 32KB), while a transaction processing system should use an 8KB block size. Rarely is a block size smaller than 8KB beneficial. If you have an extremely high transaction rate system or very limited system memory, you might consider a block size smaller than 8KB.

Full table scans are limited to the maximum I/O of the box (usually 64K, but as high as 1M on many systems). You can up the amount of data read into memory in a single I/O by increasing DB\_BLOCK\_SIZE to 8K or 16K. You can also increase the DB\_FILE\_MULTIBLOCK\_READ\_COUNT to the value of (max I/O size)/DB\_BLOCK\_SIZE.

Environments that run a lot of single queries to retrieve data could use a smaller block size, but "hot spots" in those systems will still benefit from using a larger block size. Sites that need to read large amounts of data in a single I/O read should increase the DB\_FILE\_ MULTIBLOCK\_READ\_ COUNT. Setting the DB\_FILE\_MULTIBLOCK\_READ\_COUNT higher is especially important for data warehouses that retrieve lots of records. If the use of DB\_FILE\_MULTIBLOCK\_READ\_COUNT starts to cause many full table scans (since the optimizer now decides it can perform full table scans much faster and decides to do more of them) then set OPTIMIZER\_INDEX\_COST\_ADJ between 1 and 10 (I usually use 10) to force index use more frequently.

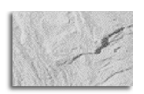

#### **TIP**

*The database must be rebuilt if you increase the DB\_BLOCK\_SIZE. Increasing the DB\_FILE\_MULTIBLOCK\_READ\_COUNT will allow more block reads in a single I/O, giving a benefit similar to a larger block size.*

The general rule of thumb is to start with an SGA\_MAX\_SIZE parameter at 25 percent of the size allocated to your main memory. A large number of users (300+) or a small amount of available memory may force you to make this 15–20 percent of physical memory. A small number of users (less than 100) or a large amount of physical memory may allow you to make this 30–50 percent of physical memory. If you set the SGA\_MAX\_SIZE less than 128M, then the \_ksm\_granule\_size will be 4M. If the SGA\_MAX\_SIZE is greater or equal to 128M, then the \_ksm\_granule\_size will be 16M. This granule size will determine the multiples for other initialization parameters. A granule size of 4M means that certain initialization parameters will be rounded up to the nearest 4M. Therefore, if I set SGA\_MAX\_SIZE to 64M and DB\_CACHE\_SIZE to 9M, then the DB\_CACHE\_SIZE will be rounded to 12M (since the granule size is 4M). If I set SGA\_MAX\_SIZE to 200M and DB\_CACHE\_SIZE to 9M, then the DB\_CACHE\_SIZE will be rounded to 16M (since the granule size is 16M).

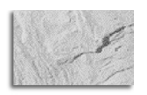

**TIP**

*The SGA\_MAX\_SIZE determines the granule size for other parameters. An SGA\_MAX\_SIZE<128M means a 4M granule, whereas an SGA\_MAX\_SIZE>=128M means a 16M granule size.*

## **Tuning the SHARED\_POOL\_SIZE for Optimal Performance**

Sizing the SHARED\_POOL\_SIZE correctly will make sharing SQL statements that are identical possible. Getting the statement parsed is priority #1. If the query never makes it into memory, it can never request the data to be accessed; that's where the SHARED\_POOL\_SIZE comes in. SHARED\_POOL\_SIZE specifies the memory allocated in the SGA for data dictionary caching and shared SQL statements.

The data dictionary cache is very important because that's where the data dictionary components are buffered. Oracle references the data dictionary several times when a SQL statement is processed. Therefore, the more information (database and application schema and structure) that's stored in memory, the less information that'll have to be retrieved from disk. While the dictionary cache is part of the shared pool, Oracle also caches SQL statements and their corresponding execution plans in the library cache portion of the shared pool (see next section for how the shared SQL area works).

The data dictionary cache portion of the shared pool operates in a manner similar to the DB\_CACHE\_SIZE when caching information. For the best performance, it would be great if the entire Oracle data dictionary could be cached in memory. Unfortunately, this usually is not feasible, so Oracle uses a least recently used algorithm for deciding what gets to stay in the cache.

#### **Using Stored Procedures for Optimal Use of the Shared SQL Area**

Each time a SQL statement is executed, the statement is searched for in the shared SQL area and, if found, used for execution. This saves parsing time and improves overall performance. Therefore, to ensure optimal use of the shared SQL area, use stored procedures as much as possible, since the SQL parsed is exactly the same every time and therefore shared. However, keep in mind the only time the SQL statement being executed can use a statement already in the shared SQL area is if the statements are identical (meaning they have the same content exactly—the same case, the same number of spaces, etc.). If the statements are not identical, the new statement will be parsed, executed, and placed in the shared SQL area (exceptions to this are possible when the initialization parameter CURSOR\_SHARING has been set to SIMILAR or FORCE).

In the following example, the statements are identical in execution, but the word *from* causes Oracle to treat the two statements as if they were different, thus *not* reusing the original cursor that was located in the shared SQL area:

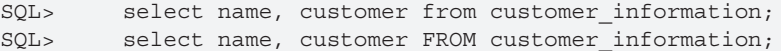

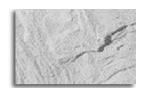

#### **TIP**

*SQL must be written exactly the same to be reused. Case differences and any other differences will cause a reparse of the statement.*

In the following example, we are using different values for ENAME, which is causing multiple statements to be parsed.

declare temp VARCHAR2(10);

```
138 Oracle Database 10g Performance Tuning Tips & Techniques
begin
```

```
select ename into temp
     from rich
     where ename = 'SMITH';
     select ename into temp
     from rich
     where ename = 'JONES';
end;
```
A query of V\$SQLAREA shows that two statements were parsed even though they were very close to the same thing. Note, however, that PL/SQL converted each SQL statement to uppercase *and* trimmed spaces *and* carriage returns (which is a benefit of using PL/SQL).

```
select sql_text
from v$sqlarea
where sql text like 'SELECT ENAME%';
SQL_TEXT
------------------------------------------------
SELECT ENAME FROM RICH WHERE ENAME = 'JONES'
SELECT ENAME FROM RICH WHERE ENAME = 'SMITH'
```
In the following example, we see a problem with third-party applications that do not use bind variables (they do this to keep the code "vanilla" or capable of working on many different databases without modification). The problem with this code is that the developer has created many statements that fill the shared pool and these statements can't be shared (since they're slightly different). We can build a smaller shared pool so that there is less room for cached cursors and thus fewer cursors to search through to find a match (this is the band-aid inexperienced DBAs use). If the following is your output from v\$sqlarea, you may benefit from lowering the SHARED\_POOL \_SIZE, but using CURSOR\_SHARING is a better choice.

```
SQL_TEXT
-----------------------------------------------
select empno from rich778 where empno =451572
select empno from rich778 where empno =451573
select empno from rich778 where empno =451574
select empno from rich778 where empno =451575
select empno from rich778 where empno =451576
etc. . .
```
Set CURSOR\_SHARING=FORCE and the query to V\$SQLAREA will change to the one listed next, because Oracle builds a statement internally that can be shared by all of the preceding statements. Now the shared pool is not inundated with all of these statements; only one simple statement that can be shared by all of them:

```
SQL_TEXT
------------------------------------------------
select empno from rich778 where empno =:SYS_B_0
```
#### **Setting the SHARED\_POOL\_SIZE High Enough to Fully Use the DB\_CACHE\_SIZE**

If the SHARED\_POOL\_SIZE is set too low, then you will not get the full advantage of your DB\_CACHE\_SIZE (since statements that can't be parsed can't be executed). The queries that can be performed against the Oracle  $\vee$ \$ views to determine the data dictionary cache hit ratio and the shared SQL statement usage are listed in the sections that follow. These will help you determine if increasing the SHARED\_POOL\_SIZE will improve performance.

The SHARED\_POOL\_SIZE parameter is specified in bytes. The default value for the SHARED\_POOL\_SIZE parameter varies per system but is generally lower than necessary for large production applications.

#### **Keeping the Data Dictionary Cache Hit Ratio at or above 95 Percent**

The data dictionary cache is a key area to tune because the dictionary is accessed so frequently, especially by the internals of Oracle. At startup, the data dictionary cache contains no data. But as more data is read into cache, the likelihood of cache misses decreases. For this reason, monitoring the data dictionary cache should be done only after the system has been up for a while and stabilized. If the dictionary cache hit ratio is below 95 percent, then you'll probably need to increase the size of the SHARED\_POOL\_SIZE parameter in the initialization parameter file. Implementing Locally Managed Tablespaces (LMT) can also help your dictionary cache (see Metalink Note 166474.1, "Can We Tune the Row Cache!") However, keep in mind that the shared pool also includes the library cache (SQL statements) and Oracle decides how much the distribution will be for the library cache versus the row cache.

Use the following query against the Oracle  $V\$  view to determine the data dictionary cache hit ratio:

```
select ((1 - (Sum(GetMisses) / (Sum(Gets) + Sum(GetMisses)))) * 100) "Hit Rate"
from V$RowCache
where Gets + GetMisses <> 0;
Hit Rate
---------
91.747126
```
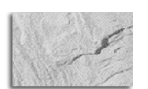

#### **TIP**

*Measure hit ratios for the row cache (data dictionary cache) of the shared pool with the V\$ROWCACHE view. A hit ratio of over 95 percent should be achieved. However, when the database is initially started, hit ratios will be around 85 percent.*

**Using Individual Row Cache Parameters to Diagnose Shared Pool Use** To diagnose a problem with the shared pool or the overuse of the shared pool, use a modified query to the V\$ROWCACHE view. This will show how each individual parameter makes up the data dictionary cache, also referred to as the row cache.

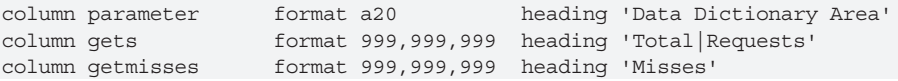

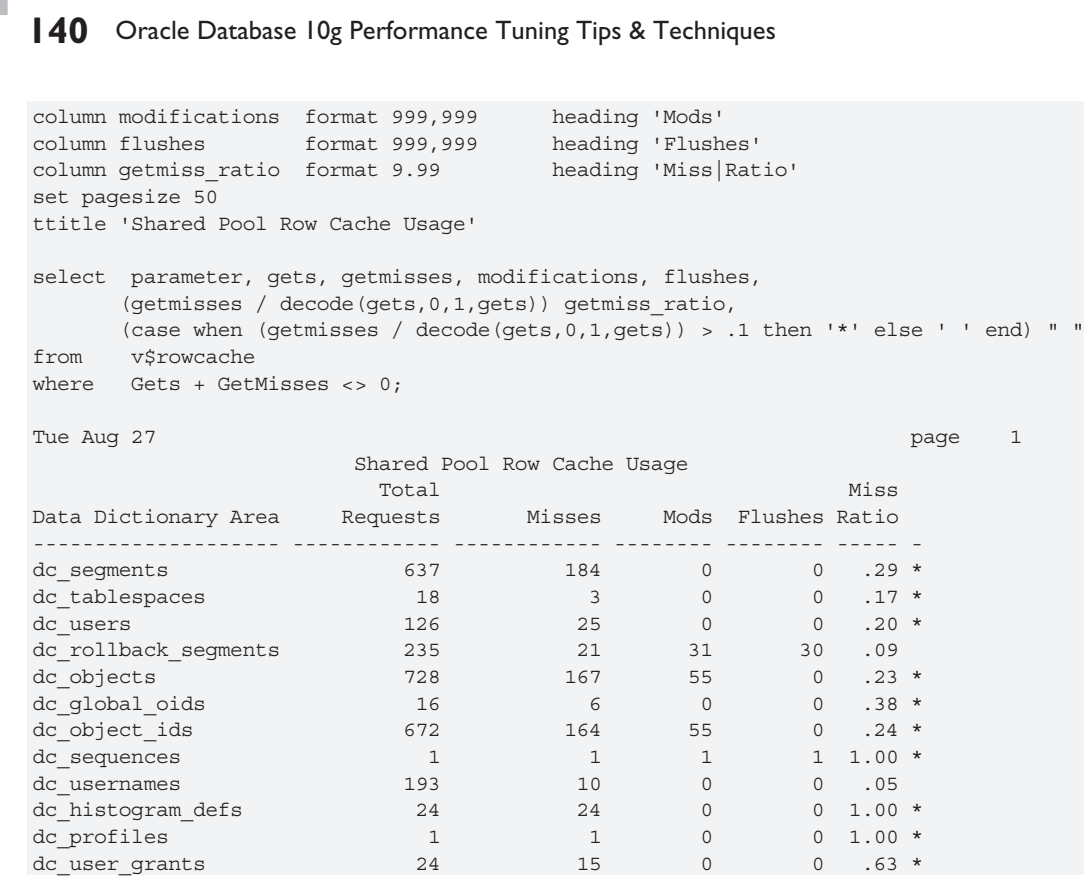

This query places an asterisk (\*) for any query that has misses greater than 10 percent. It does this by using the CASE expression to limit the miss ratio to the tenth digit, and then analyzes that digit for any value greater than 0 (which would indicate a hit ratio of 10 percent or higher). A 0.1 miss or higher returns an \*. Explanations of each of the columns are listed in the next section.

#### **Keeping the Library Cache Reload Ratio at 0 and the Hit Ratio Above 95 Percent**

For optimal performance, you'll want to keep the library cache reload ratio [sum(reloads) / sum(pins)] at zero and the library cache hit ratio above 95 percent. If the reload ratio is not zero, then there are statements that are being "aged out" that are later needed and brought back into memory. If the reload ratio is zero (0), that means items in the library cache were never aged or invalidated. If the reload ratio is above 1 percent, the SHARED\_POOL\_SIZE parameter should probably be increased. Likewise, if the library cache hit ratio comes in below 95 percent, then the SHARED\_POOL\_SIZE parameter may need to be increased. Also, if you are using ASMM, the SGA\_TARGET includes both auto-tuned and manual parameters. When you decide to raise a parameter specifically (such as SHARED\_POOL\_SIZE), it will influence the auto-tuned part. (Other parameters will be affected; see Metalink Note 295626.1, "How to Use Automatic Shared Memory Management (ASMM) in Oracle 10*g.*")

There are a couple of ways to monitor the library cache. The first method is to execute the STATSPACK report (STATSPACK is covered in detail in Chapter 14). The second is to use the

V\$LIBRARYCACHE view. The following query uses the V\$LIBRARYCACHE view to examine the reload ratio in the library cache:

```
select Sum(Pins) "Hits",
        Sum(Reloads) "Misses",
        ((Sum(Reloads) / Sum(Pins)) * 100)"Reload %"
from V$LibraryCache;
Hits Misses Reload %
1969 50 0.253936
```
The next query uses the V\$LIBRARYCACHE view to examine the library cache's hit ratio in detail:

```
select Sum(Pins) "Hits",
        Sum(Reloads) "Misses",
        Sum(Pins) / (Sum(Pins) + Sum(Reloads)) "Hit Ratio"
from V$LibraryCache;
HITS MISSES HIT RATIO
1989 5 .99749248
```
This hit ratio is excellent (over 99 percent) and does not require any increase in the SHARED\_POOL\_SIZE parameter.

**Using Individual Library Cache Parameters to Diagnose Shared Pool Use** Using a modified query on the same table, we can see how each individual parameter makes up the library cache. This may help diagnose a problem or show overuse of the shared pool.

```
set numwidth 3
set space 2
set newpage 0
set pagesize 58
set linesize 80
set tab off
set echo off
ttitle 'Shared Pool Library Cache Usage'
column namespace format a20 heading 'Entity'
column pins format 999,999,999 heading 'Executions'
column pinhits format 999,999,999 heading 'Hits'
column pinhitratio format 9.99 heading 'Hit|Ratio'
column reloads format 999,999 heading 'Reloads'
column reloadratio format .9999 heading 'Reload|Ratio'
spool cache_lib.lis
select namespace, pins, pinhits, pinhitratio, reloads, reloads
       /decode(pins,0,1,pins) reloadratio
from v$librarycache;
Sun Mar 19 page 1
                  Shared Pool Library Cache Usage
                                   Hit Reload
```
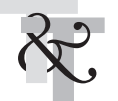

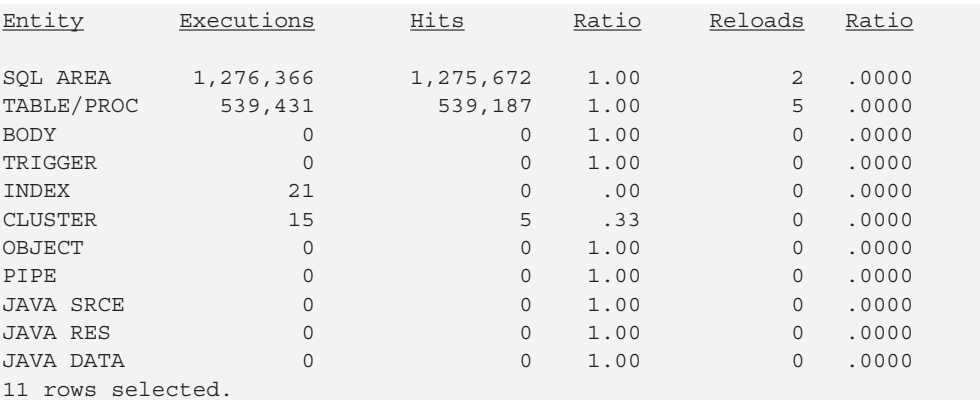

Use the following list to help interpret the contents of the V\$LIBRARYCACHE view:

- **namespace** The object type stored in the library cache. The values SQL AREA, TABLE/PROCEDURE, BODY, and TRIGGER show the key types.
- **gets** Shows the number of times an item in library cache was requested.
- **gethits** Shows the number of times a requested item was already in the library cache.
- **gethitratio** Shows the ratio of gethits to gets.
- **pins** Shows the number of times an item in the library cache was executed.
- **pinhits** Shows the number of times an item was executed where that item was already in the library cache.
- **pinhitratio** Shows the ratio of pinhits to pins.
- **reloads** Shows the number of times an item had to be reloaded into the library cache because it aged out or was invalidated.

#### **Keeping the Pin Hit Ratio for Library Cache Items Close to 100 Percent**

The pin hit ratio for all library cache items "sum(pinhits) / sum(pins)" should be close to one (or a 100 percent hit ratio). A pin hit ratio of 100 percent means that every time the system needed to execute something, it was already allocated and valid in the library cache. While there will always be some misses the first time a request is made, misses can be reduced by writing identical SQL statements.

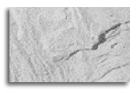

**TIP**

*Measure hit ratios for the library cache of the shared pool with the V\$LIBRARYCACHE view. A hit ratio of over 95 percent should be achieved. However, when the database is initially started, hit ratios will be around 85 percent.*

#### **Keeping the Miss Ratio Less Than 15 Percent**

The miss ratio for data dictionary cache "sum(getmisses) / sum(gets)" should be less than 10 to 15 percent. A miss ratio of zero (0) means that every time the system went into the data dictionary cache, it found what it was looking for and did not have to retrieve the information from disk.

If the miss ratio "sum(getmisses) / sum(gets)" is greater than 10–15 percent, the initialization SHARED\_POOL\_SIZE parameter should be increased.

#### **Using Available Memory to Determine if the SHARED\_POOL\_SIZE is Set Correctly**

The main question that people usually want answered is: "Is there any memory left in the shared pool?" To find out how fast memory in the shared pool is being depleted (made noncontiguous or in use) and also what percent is unused (and still contiguous), run the following query after starting the database and running production queries for a short period of time (for example, after the first hour of the day):

```
col value for 999,999,999,999 heading "Shared Pool Size"
col bytes for 999,999,999,999 heading "Free Bytes"
select to number(v$parameter.value) value, v$sgastat.bytes,
    (v$sgastat.bytes/v$parameter.value)*100 "Percent Free"
from v$sgastat, v$parameter
where v$sgastat.name = 'free memory'
and v$parameter.name = 'shared_pool_size'
and v$sgastat.pool = 'shared pool';
Shared Pool Size Free Bytes Percent Free
---------------- ---------------- ------------
50,331,648 46,797,132 92.9775476
```
If there is plenty of contiguous free memory (greater than 2MB) after running most of the queries in your production system (you'll have to determine how long this takes), then there is no need to increase the SHARED, POOL, SIZE parameter. I have never seen this parameter go all of the way to zero (Oracle saves a portion for emergency operations via the SHARED\_POOL\_RESERVED\_ SIZE parameter).

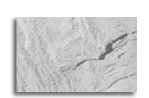

**TIP**

*The V\$SGASTAT view shows how fast the memory in the shared pool is being depleted. Remember that it is only a rough estimate. It shows you any memory that has never been used combined with any piece of memory that has been reused. Free memory will go up and down as the day goes on, depending on how the pieces are fragmented.*

#### **Using the X\$KSMSP Table to Get a Detailed Look at the Shared Pool**

The X\$KSMSP table can be queried to get total breakdown for the shared pool. This table will show the amount of memory that is free, memory that is freeable, and memory that is retained for large statements that won't fit into the current shared pool. Consider the following query for a more accurate picture of the shared pool. Refer to Chapter 13 for an in-depth look at this query and how it is adjusted as Oracle is started and as the system begins to access shared pool memory.

```
select sum(ksmchsiz) Bytes, ksmchcls Status
from x$ksmsp
group by ksmchcls;
    BYTES STATUS
    - - - - - -50,000,000 R-free
```
**SIZE for Optimal Performance Tuning the SHARED\_POOL\_ SIZE for Optimal Performance** Tuning the SHARED\_POOL

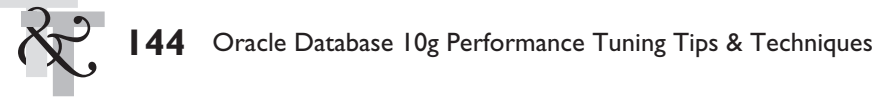

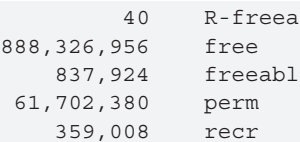

Oracle does not state anywhere what the values for status in the X\$KSMSP table indicate. In the following table, I offer the following possible descriptions based on the behavior of these values as researched in Chapter 13.

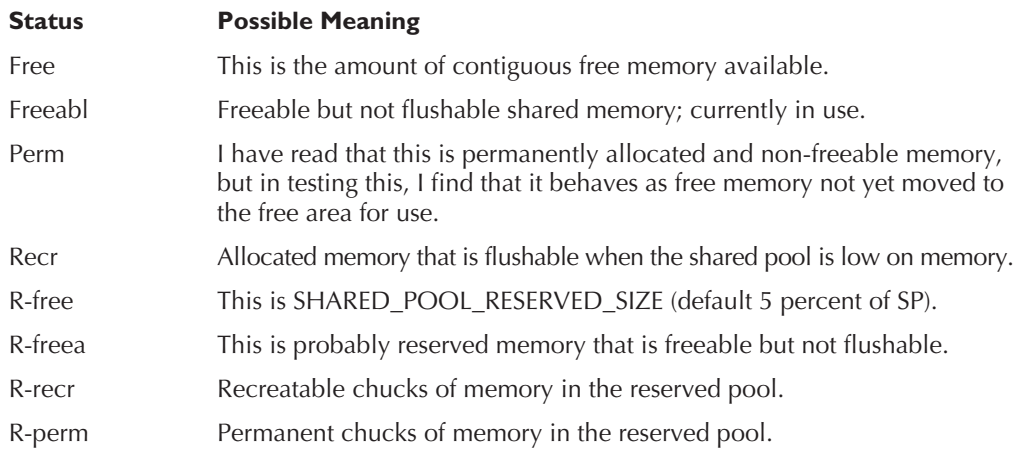

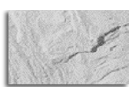

**TIP**

*The general rule of thumb is to make the SHARED\_POOL\_SIZE parameter 50–150 percent of the size of your DB\_CACHE\_SIZE. In a system that makes use of a large amount of stored procedures or Oracle supplied packages but has limited physical memory, this parameter could make up as much as 150 percent the size of DB\_CACHE\_SIZE. In a system that uses no stored procedures but has a large amount of physical memory to allocate to DB\_CACHE\_SIZE, this parameter may be 10–20 percent of the size of DB\_CACHE\_SIZE. I have worked on larger systems where the DB\_CACHE\_SIZE was set as high as 100G. Note that in a shared server configuration (previously known as MTS) items from the PGA are allocated from the shared pool rather than the session process space.*

#### **Points to Remember about Cache Size**

Here are some quick further notes about setting your cache and share pool sizes:

- If the dictionary cache hit ratio is low (below 95 percent), then consider increasing SHARED\_POOL\_SIZE.
- $\blacksquare$  If the library cache reload ratio is high ( $>1$  percent), then consider increasing SHARED\_POOL\_SIZE.

■ Size the data cache and shared pool appropriately for your systems in terms of workload requirements.

#### **Waits Related to Initialization Parameters**

Setting initialization parameters incorrectly will often result in various types of performance issues that will show up as general "waits" or "latch waits" in a STATSPACK report. In Chapter 14, we cover every type of wait and latch issue related to this. The following tables identify some waits and latch waits and their potential fixes.

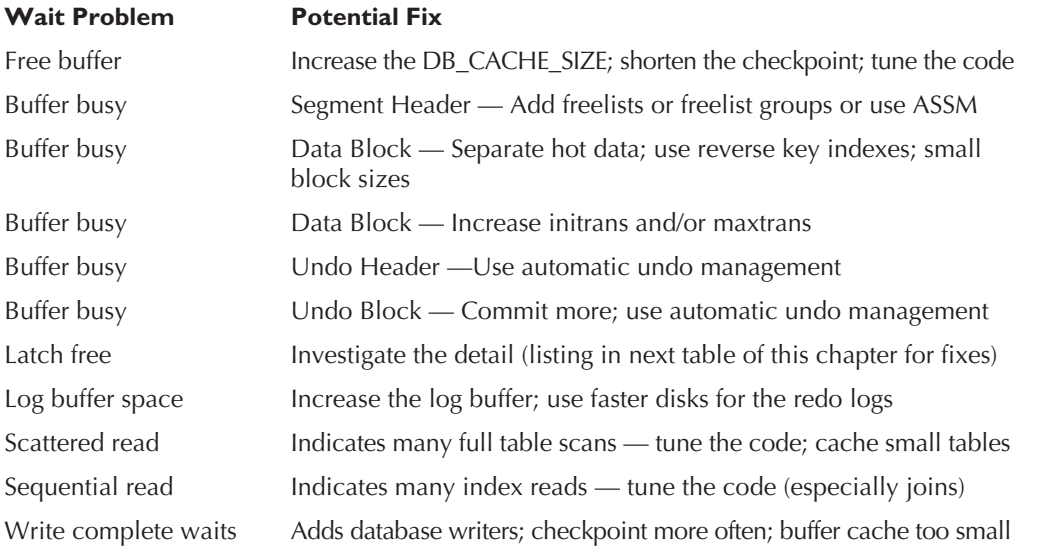

#### **Latch Problem Potential Fix**

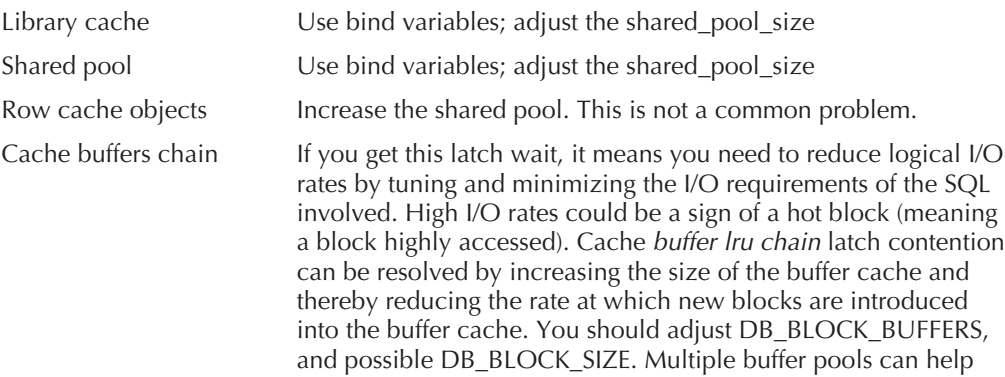

reduce contention on this latch. You can create additional *cache buffer lru chain* latches by adjusting the configuration parameter DB\_BLOCK\_LRU\_LATCHES. You may be able to reduce the load on the *cache buffer chain* latches by increasing the configuration parameter. \_DB\_BLOCK\_HASH\_BUCKETS may need to be

increased or set to a prime number (in pre-9*i* versions).

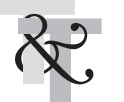

Some latch problems have often been bug related in the past, so make sure that you check Metalink for issues related to latches. Any of the latches that have a hit ratio below 99 percent should be investigated.

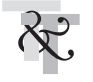

## **Using Oracle Multiple Buffer Pools**

There are pools for the allocation of memory. They relate to the DB\_CACHE\_SIZE and SHARED\_ POOL\_SIZE. Each of these parameters, which were all-inclusive of the memory they allocate, now has additional options for memory allocation within each memory pool. I will cover each of the two separately.

#### **Pools Related to DB\_CACHE\_SIZE and Allocating Memory for Data**

In this section, we will focus on the Oracle pools that are used to store the actual data in memory. The initialization parameters DB\_CACHE\_SIZE, DB\_KEEP\_CACHE\_SIZE, and DB\_RECYCLE\_CACHE\_ SIZE will be the determining factors for memory used to store data. DB\_CACHE\_SIZE refers to the total size in bytes of the main buffer cache (or memory for data) in the SGA. Two additional buffer pools are DB\_KEEP\_CACHE\_SIZE and DB\_RECYCLE\_CACHE\_SIZE. These additional two pools serve the same purpose as the main buffer cache (DB\_CACHE\_SIZE), with the exception that the algorithm to maintain the pool is different for all three available pools. Note that the BUFFER\_POOL\_KEEP, DB\_BLOCK\_BUFFERS, and BUFFER\_POOL\_RECYCLE parameters have been deprecated and should no longer be used. Unlike BUFFER\_POOL\_KEEP and BUFFER\_ POOL\_RECYCLE, DB\_KEEP\_CACHE\_SIZE and DB\_RECYCLE\_CACHE\_SIZE are not subtracted from DB\_CACHE\_SIZE; they are allocated in addition to DB\_CACHE\_SIZE.

The *main buffer cache* (defined by *DB\_CACHE\_SIZE*) maintains the LRU (least recently used) list and flushes the oldest buffers in the list. While all three pools utilize the LRU replacement policy, the goal for the main buffer cache is to fit most data being used in memory.

The *keep pool* (defined by *DB\_KEEP\_CACHE\_SIZE*) is hopefully never flushed; it is intended for buffers that you want to be "pinned" indefinitely (buffers that are very important and need to stay in memory). Use the keep pool for small tables (that will fit in their entirety in this pool) that are frequently accessed and need to be in memory at all times.

The *recycle pool* (defined by *DB\_RECYCLE\_CACHE\_SIZE*) is a pool from which you expect the data to be regularly flushed, since there is too much data being accessed to stay in memory. Use the recycle pool for large, less important data that is usually accessed only once in a long while (usually ad hoc user tables for inexperienced users are put here).

The following examples provide a quick look on how information is allocated to the various buffer pools. Remember, if no pool is specified, then the buffers in the main pool are used.

**1.** Create a table that will be stored in the keep pool upon being accessed:

Create table state list (state abbrev varchar2(2), state desc varchar2(25)) Storage (buffer pool keep);

**2.** Alter the table to the recycle pool:

Alter table state\_list storage (buffer\_pool recycle);

**3.** Alter the table back to the keep pool:

Alter table state\_list storage (buffer\_pool keep);

**4.** Find the disk and memory reads in the keep pool:

```
select physical reads "Disk Reads",
        db_block_gets + consistent_gets "Memory Reads"
from v$buffer_pool_statistics
where name = 'KEEP';
```
#### **Modifying the LRU Algorithm**

In this section, we're going to go over the deep edge for experts only. Skip this section if you've used Oracle for only a decade or less. There are five undocumented initialization parameters (defaults are in parentheses) that can be used to alter the LRU algorithm for greater efficiency when you really have studied and understand your system buffer usage well:

- **\_db\_percent\_hot\_default (50)** The percent of buffers in the hot region
- **\_db\_aging\_touch\_time (3)** Seconds that must pass to increment touch count again
- **\_db\_aging\_hot\_criteria (2)** Threshold to move a buffer to the MRU end of LRU chain
- **\_db\_aging\_stay\_count (0)** Touch count reset to this when moved to MRU end
- **\_db\_aging\_cool\_count (1)** Touch count reset to this when moved to LRU end

We can see that by decreasing the value of the first of these parameters, we allow buffers to remain longer; setting it higher will cause a flush sooner. Setting parameter 2 lower will give higher value to buffers that are executed a lot in a short period of time. Parameters 3, 4, and 5 all relate to how quickly to move things from the hot end to the cold end and how long they stay on each end.

#### **Pools Related to SHARED\_POOL\_SIZE and Allocating Memory for Statements**

In this section, we will focus on the pools that are used to store the actual statements in memory. Unlike the pools related to the data, the LARGE\_POOL\_SIZE is allocated outside the memory allocated for SHARED\_POOL\_SIZE, but it is still part of the SGA.

The LARGE\_POOL\_SIZE is a pool of memory used for the same operations as the shared pool. Oracle defines this as the size set aside for large allocations of the shared pool. You'll have to do your own testing to ensure where the allocations are coming from in your system and version of Oracle. The minimum setting is 300K, but the setting must also be as big as the LARGE\_POOL\_MIN\_ALLOC, which is the minimum size of shared pool memory requested that will force an allocation in the LARGE\_POOL\_SIZE memory. Unlike the shared pool, the large pool does not have an LRU list. Oracle does not attempt to age memory out of the large pool.

You can view your pool settings by querying the V\$PARAMETER view:

```
select name, value, isdefault, isses_modifiable, issys_modifiable
from v$parameter
where name like '%pool%'
and isdeprecated <> 'TRUE'
order by 1;
```
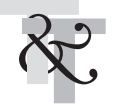

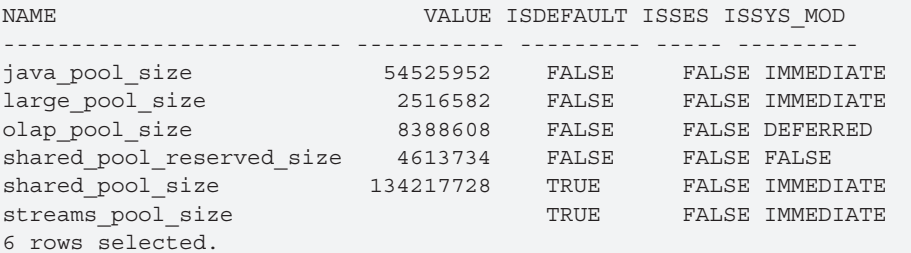

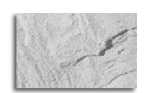

#### **TIP**

*The additional buffer pools (memory for data) available in Oracle are initially set to zero.*

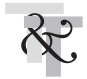

## **Tuning the PGA\_AGGREGATE\_TARGET for Optimal Use of Memory**

The PGA\_AGGREGATE\_TARGET specifies the total amount of session PGA memory that Oracle will attempt to allocate across all sessions. PGA\_AGGREGATE\_TARGET was introduced in Oracle 9*i* and should be used in place of the \*\_SIZE parameters such as SORT\_AREA\_SIZE. Also, in Oracle 9*i,* the PGA\_AGGREGATE\_TARGET parameter does not automatically configure ALL \*\_SIZE parameters. For example, both the LARGE\_POOL\_SIZE and JAVA\_POOL\_SIZE parameters are not affected by PGA\_AGGREGATE\_TARGET. The advantage of using PGA\_AGGREGATE\_ TARGET is the ability to cap the total user session memory to minimize OS paging.

When PGA\_AGGREGATE\_TARGET is set, WORKAREA\_SIZE\_POLICY must be set to AUTO. Like the V\$DB\_CACHE\_ADVICE view, the V\$PGA\_TARGET\_ADVICE (Oracle 9.2 and later versions) and V\$PGA\_TARGET\_ADVICE\_HISTOGRAM views exist to assist in tuning the PGA\_AGGREGATE\_TARGET. Oracle Enterprise Manager provides graphical representations of these views.

The PGA\_AGGREGATE\_TARGET should be set to attempt to keep the ESTD\_PGA\_CACHE\_ HIT\_PERCENTAGE greater than 95 percent. By setting this appropriately, more data will be sorted in memory that may have been sorted on disk. The next query returns the minimum value for the PGA\_AGGREGATE\_TARGET that is projected to yield a 95 percent or greater cache hit ratio:

```
select min(pga_target_for_estimate)
from v$pga_target_advice
where estd pga cache hit percentage > 95;
```

```
MIN(PGA_TARGET_FOR_ESTIMATE)
----------------------------
                    12582912
```
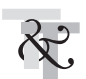

## **Modifying the Size of Your SGA to Avoid Paging and Swapping**

Before you increase the size of your SGA, you must understand the effects on the physical memory of your system. If you increase parameters that use more memory than what is available on your

system, then serious degradation in performance may occur. When your system processes jobs, if it doesn't have enough memory, it will start paging or swapping to complete the active task.

When *paging* occurs, information that is *not currently* being used is moved from memory to disk. This allows memory to be used by a process that *currently* needs it. If paging happens a lot, the system will experience decreases in performance, causing processes to take longer to run.

When *swapping* occurs, an *active* process is moved from memory to disk temporarily so that another *active* process that also desires memory can run. Swapping is based on system cycle time. If swapping happens a lot, your system is dead. Depending on the amount of memory available, an SGA that is too large can cause swapping.

## **Understanding the Cost-Based Optimizer**

The cost-based optimizer was built to make your tuning life easier by choosing better paths for your poorly written queries. Rule-based optimization was built on a set of rules on how Oracle processes statements. Oracle 10*g* Release 2 now only supports the use of the cost-based optimizer; the rule-based optimizer is no longer supported. Oracle 10*g* Release 2 has automatic statistics gathering turned on to aid the effectiveness of the cost-based optimizer. In Oracle, many features are only available when using cost-based optimization. The cost-based optimizer now has two modes of operation, normal mode, and tuning mode. Normal mode should be used in production and test environments; tuning mode can be used in development environments to aid developers and DBAs in testing specific SQL code.

#### **How Optimization Looks at the Data**

Rule-based optimization is *Oracle-centric,* while cost-based optimization is *data-centric.* The optimizer mode under which the database operates is set via the initialization parameter OPTIMIZER\_MODE. The possible optimizer modes are as follows:

- **CHOOSE** Uses cost-based optimization for all analyzed tables. This is a good mode for well-built and well-tuned systems (for advanced users). This option is not documented for 10*g*R2 but is still usable.
- **RULE** Always uses rule-based optimization. If you are still using this, you need to start using cost-based optimization, as rule-based optimization is no longer supported under Oracle 10*g* Release 2.
- **FIRST\_ROWS** Gets the first row faster (generally forces index use). This is good for untuned systems that process lots of single transactions (for beginners).
- **FIRST\_ROWS (1|10|100|1000)** Gets the first *n* rows faster. This is good for applications that routinely display partial results to users such as paging data to a user in a web application.
- ALL\_ROWS Gets all rows faster (generally forces index suppression). This is good for untuned, high-volume batch systems (usually not used).

The default optimizer mode for Oracle 10*g* Release 2 is ALL\_ROWS. Also, cost-based optimization will be used even if the tables are not analyzed.

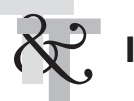

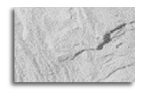

#### **NOTE**

*The optimizer in Oracle 10g Release 2 uses cost-based optimization regardless of whether the tables have been analyzed or not.*

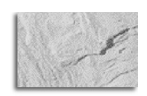

**TIP**

*There is no OPTIMIZER MODE called COST (a misconception). If you are using Oracle Database 9i Release 2 or an earlier version and are not sure what optimizer mode to use, then use CHOOSE or FIRST\_ROWS and analyze all tables. By doing this, you will be using cost-based optimization. As the data in a table changes, tables need to be re-analyzed at regular intervals. Oracle 10g Release 2 automatically does this right out of the box.*

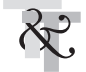

## **Creating Enough Dispatchers**

When using a shared server, some of the things you need to watch for are high busy rates for the existing dispatcher processes and increases in wait times for response queues of existing dispatcher processes. If the wait time increases, as the application runs under normal use, you may wish to add more dispatcher processes, especially if the processes are busy more than 50 percent of the time.

Use the following statement to determine the busy rate:

```
select Network,
       ((Sum(Busy) / (Sum(Busy) + Sum(Idle))) * 100) "% Busy Rate"
from V$Dispatcher
group by Network;
NETWORK % Busy Rate
TCP1 0
TCP2 0
```
Use the following statement to check for responses to user processes that are waiting in a queue to be sent to the user:

```
select Network Protocol,
        Decode (Sum(Totalq), 0, 'No Responses',
         Sum(Wait) / Sum(TotalQ) || ' hundredths of a second')
         "Average Wait Time Per Response"
from V$Queue Q, V$Dispatcher D
where Q.Type = 'DISPATCHER'
and Q.Paddr = D.Paddr
group by Network;
PROTOCOL Average Wait Time Per Response
TCP1 0 hundredths of a second
TCP2 1 hundredths of a second
```
Use the following statement to check the requests from user processes that are waiting in a queue to be sent to the user:

```
select Decode (Sum(Totalq), 0, 'Number of Requests',
         Sum(Wait) / Sum(TotalQ) || 'hundredths of a second')
         "Average Wait Time Per Request"
from V$Queue
where Type = 'COMMON';
Average Wait Time Per Request
```
12 hundredths of a second

#### **Open Cursors**

If you don't have enough open cursors, then you will receive errors to that effect. The key is to stay ahead of your system by increasing the OPEN\_CURSORS initialization parameter before you run out of open cursors.

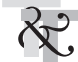

## **25 Important Initialization Parameters to Consider**

- **1. DB\_CACHE\_SIZE** Initial memory allocated to data cache or memory used for data itself.
- **2. SGA TARGET** If you use Oracle's Automatic Shared Memory Management, this parameter is used to automatically determine the size of your data cache, shared pool, large pool, and Java pool (see Chapter 1 for more information). Setting this to 0 disables it.
- **3. PGA\_AGGREGATE\_TARGET** Soft memory cap for total of all users' PGAs.
- **4. SHARED\_POOL\_SIZE** Memory allocated for data dictionary and SQL and PL/SQL.
- **5. SGA\_MAX\_SIZE** Maximum memory that the SGA can dynamically grow to.
- **6. OPTIMIZER\_MODE** CHOOSE, RULE, FIRST\_ROWS, FIRST\_ROWS\_*n* or ALL\_ROWS. Although RULE is definitely desupported and obsolete and people are often scolded for even talking about it, I was able to set the mode to RULE in 10*g.*
- **7. CURSOR\_SHARING** Converts literal SQL to SQL with bind variables, reducing parse overhead.
- **8. OPTIMIZER\_INDEX\_COST\_ADJ** Coarse adjustment between the cost of an index scan and the cost of a full table scan. Set between 1 and 10 to force index use more frequently. Setting this parameter to a value between 1 and 10 would pretty much guarantee index use, even when not appropriate, so be careful, since it is highly dependent on the index design and implementation being correct. Please note that if you using Applications 11i: Setting OPTIMIZER\_INDEX\_COST\_ADJ to any value other than the default (100) is not supported (see Note 169935.1). Also, see bug 4483286.
- **9. QUERY\_REWRITE\_ENABLED** Used to enable Materialized View and Function-Based-Index capabilities and other features in some versions.
- **10. DB\_FILE\_MULTIBLOCK\_READ\_COUNT** For full table scans to perform I/O more efficiently, this reads this many blocks in a single I/O.
- **11. LOG\_BUFFER** Buffer for uncommitted transactions in memory (not dynamic; set in pfile).
- **12. DB\_KEEP\_CACHE\_SIZE** Memory allocated to keep pool or an additional data cache that you can set up outside the buffer cache for very important data that you don't want pushed out of the cache.

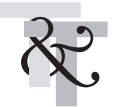

- **13. DB\_RECYCLE\_CACHE\_SIZE** Memory allocated to a recycle pool or an additional data cache that you can set up outside the buffer cache and in addition to the keep cache described in the preceding item. Usually, DBAs set this up for ad hoc user query data that has queries that are poorly written.
- **14. DBWR\_IO\_SLAVES** (also DB\_WRITER\_PROCESSES if you have async I/O) Number of writers from SGA to disk for simulated async I/O. If you have async I/O, then you use DB\_WRITER\_PROCESSES to set up multiple writers to more quickly write out dirty blocks during a database write (DBWR).
- **15. LARGE\_POOL\_SIZE** Total blocks in the large pool allocation for large PL/SQL and a few other Oracle options less frequently used.
- **16. STATISTICS\_LEVEL** Used to enable advisory information and optionally keep additional OS statistics to refine optimizer decisions. TYPICAL is the default.
- **17. JAVA\_POOL\_SIZE** Memory allocated to the JVM for Java stored procedures.
- **18. JAVA\_MAX\_SESSIONSPACE\_SIZE** Upper limit on memory that is used to keep track of user session state of JAVA classes.
- **19. MAX SHARED SERVERS** Upper limit on shared servers when using shared servers.
- **20. WORKAREA\_SIZE\_POLICY** Used to enable automatic PGA size management.
- **21. FAST\_START\_MTTR\_TARGET** Bounds time to complete a crash recovery. This is the time (in seconds) that the database will take to perform crash recovery of a single instance. If you set this parameter, LOG\_CHECKPOINT\_INTERVAL should *not* be set to 0. If you don't set this parameter, you can still see your estimated MTTR (mean time to recovery) by querying V\$INSTANCE\_RECOVERY for ESTIMATED\_MTTR.
- **22. LOG\_CHECKPOINT\_INTERVAL** Checkpoint frequency (in OS blocks—most OS blocks are 512 bytes) where Oracle performs a database write of all dirty (modified) blocks to the datafiles in the database. Oracle will also perform a checkpoint if more the one quarter of the data buffers are dirty in the db cache and also on any log switch. The LGWR (log writer) also updates the SCN in the control files and datafiles with the SCN of the checkpoint.
- **23. OPEN\_CURSORS** Specifies the size of the private area used to hold (open) user statements. If you get "ORA-01000: maximum open cursors exceeded," you may need to increase this parameter, but make sure you are *closing* cursors that you no longer need. Prior to 9.2.0.5, these open cursors were also cached and at times caused issues (ORA-4031) if OPEN\_CURSORS was set too high. In 9.2.05, SESSION\_CACHED\_ CURSORS now controls the setting of the PL/SQL cursor cache. Do *not* set the parameter SESSION\_CACHED\_CURSORS as high as you set OPEN\_CURSORS or you may experience ORA-4031 or ORA-7445 errors.
- **24. DB\_BLOCK\_SIZE** Default block size for the database. A smaller block size will reduce contention by adjacent rows, but a larger block size will lower the number of I/Os needed to pull back more records. A larger block size will also help in range scans where the blocks desired are sequentially stored.

**25. OPTIMIZER\_DYNAMIC\_SAMPLING** Controls the number of blocks read by the dynamic sampling query. Very useful with systems that are using Global Temporary Tables.

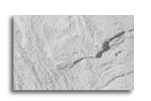

**TIP** *Setting certain initialization parameters correctly could be the difference between a report taking two seconds and two hours. Test changes on a test system thoroughly before implementing those changes in a production environment.*

#### **Initialization Parameters over the Years**

Oracle has moved from a point where there were over four times as many documented parameters as undocumented in Oracle 6 to where the undocumented parameters exceeded the documented in Oracle 8*i* to where there are four times as many undocumented as documented parameters in Oracle 10*g.* Clearly, we have moved to a place where there are more dials to set in 10*g* for the experts (undocumented), but the number of dials to set for the standard database setup (documented parameters) is not increasing any more and is becoming standardized. The following table charts the changing numbers of documented and undocumented parameters:

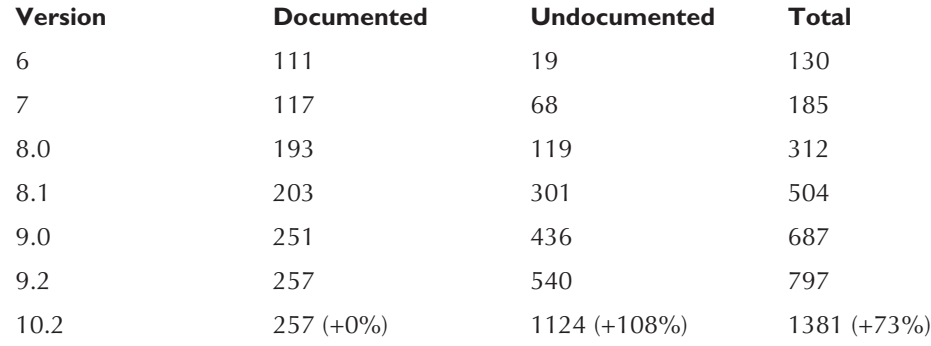

**Finding Undocumented Initialization Parameters** nitialization Parameters Finding Undocumented

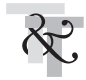

#### **Finding Undocumented Initialization Parameters**

Querying the table X\$KSPPI shows you documented as well as undocumented initialization parameters. The query may only be done as user SYS, so be careful. See Chapter 13 for a complete look at the X\$ tables. My top 13 undocumented initialization parameters are listed in Appendix A. Appendix C gives a complete listing as of the writing of this book of the X\$ tables.

```
select ksppinm, ksppstvl, ksppstdf
from x$ksppi a, x$ksppcv b
where a.indx = b.indx
order by ksppinm;
```
The following is a brief description of the columns in the  $x$ \$ksppi &  $x$ \$ksppcv tables:

- **KSPPINM** Parameter name
- **KSPPSTVL** Current value for the parameter
- **KSPPSTDF** Default value for the parameter

A partial output listing of the initialization parameters is shown here:

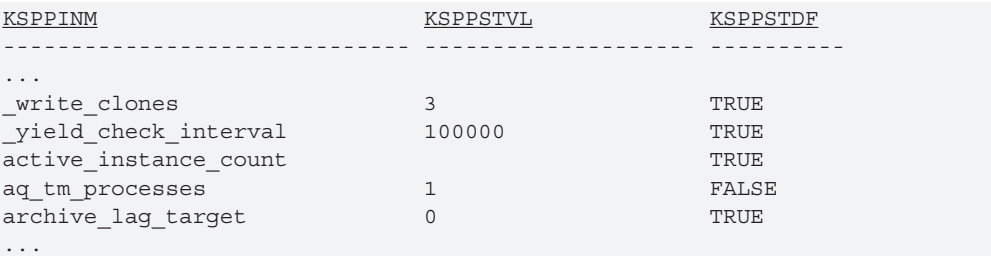

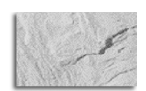

#### **TIP**

*Using undocumented initialization parameters can cause corruption. Never use these if you are not an expert and you are not directed by Oracle Support! Ensure that you work with Oracle Support before setting these parameters.*

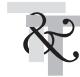

## **Understanding the Typical Server**

The key to understanding Oracle is to understand its dynamic nature. Oracle continues to have many attributes of previous versions while also leading the way by implementing the future of distributed database and object-oriented programming. Experience from earlier versions of Oracle always benefits the DBA in future versions of Oracle. Here are some of the future changes to consider as you build your system:

- Oracle can be completely distributed and maintained at a single point. (Many databases and locations with one DBA managing the system looks like the corporate future.)
- Database maintenance is becoming completely visual (all point-and-click maintenance as in the Enterprise Manager). The V\$ views are still your lowest-performance cost access method, but Enterprise Manager is easier to use for more complex inquiries that may require multiple V\$ views to get the same result.
- Network throughput continues to be an issue that looks to be solved by technology (next three or so years).
- CPUs will continue to get faster, eliminating the CPU as a system resource issue. (I/O and correct design will continue to be the issues.)

- Object-oriented development will be crucial to rapid system development.
- Current database design theory is being rewritten to focus more on denormalization.
- Graphics are causing the sizes of databases to become increasingly large. Also, the fact that disk space is getting cheaper and cheaper has made businesses more willing to keep data around longer.

## **Modeling a Typical Server**

This section contains rough estimates designed as setup guidelines. However, it is important to emphasize that these are only guidelines and that the reality is that every system is different and must be tuned to meet the system's demands. (CPU speed will depend on the type of processor, e.g., RISC vs. Intel.) The following table does not include guidelines for Oracle Applications. Oracle Applications tends to have unique issues that are addressed by Oracle in the application documentation and on Metalink.

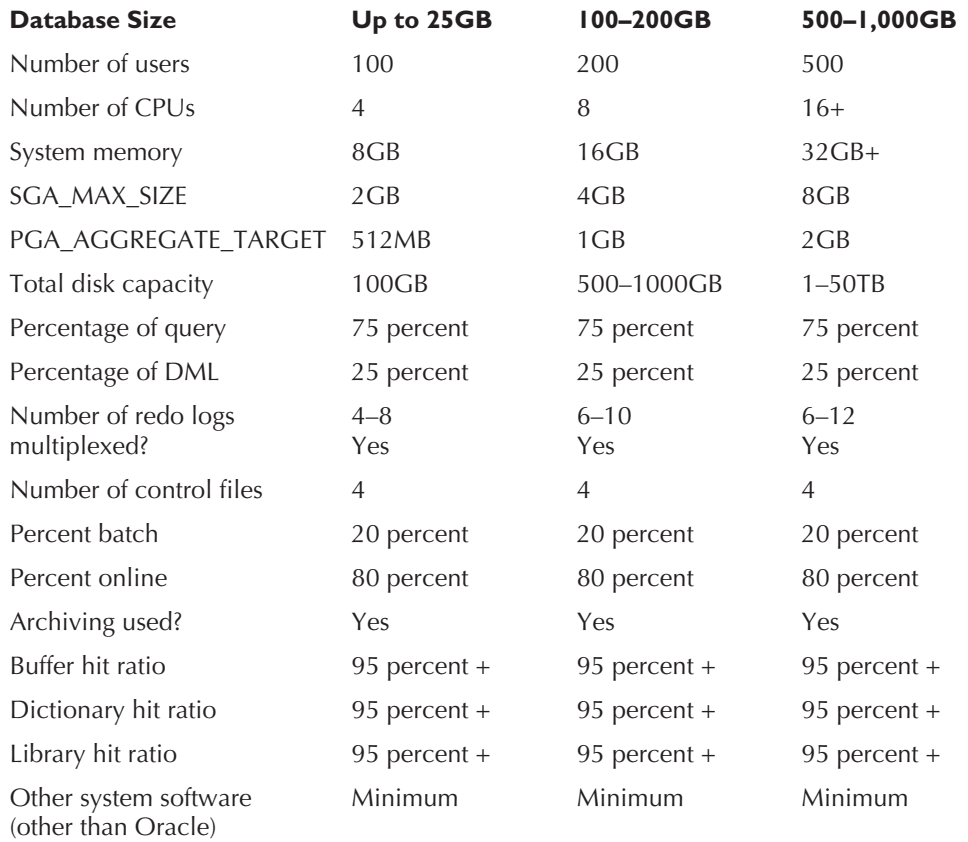

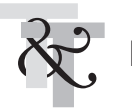

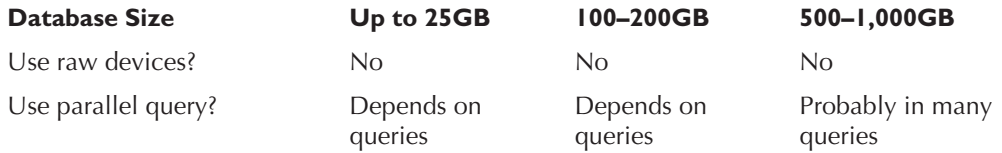

The following variables can be reason to deviate from the typical server configuration:

- Heavy batch processing may need much larger rollback or undo, redo, and temp tablespace sizes.
- Heavy DML processing may need much larger rollback or undo, redo, and temp tablespace sizes.
- Heavy user access to large tables requires more CPU and memory, and larger temp tablespace sizes.
- Poorly tuned systems require more CPU and memory, and larger temp tablespace sizes.
- A greater number of disks and controllers always increase performance by reducing I/O contention.
- An increase in the disk capacity can speed backup and recovery time by going to disk and not tape.

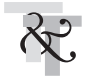

### **Sizing the Oracle Applications Database**

Oracle recommends via Metalink Note 216205.1 (written by Oracle Applications Development) the SGA settings shown in Table 4-1. This is also a nice guideline for sizing systems. Note that the SGA\_TARGET takes the place of the other memory parameters and allows Oracle to allocate memory where needed. I don't think this should necessarily be used in all cases (in the Metalink note it is recommended for 10*g*); be careful to test this well if you use it as it is a new parameter. If you do set the initialization parameter SGA\_TARGET to allow Oracle to use Automatic Shared Memory Management (ASMM), you can query the view V\$SGA\_DYNAMIC\_COMPONENTS to see where (i.e., buffer cache, shared pool, etc.) the memory is being allocated. The SGA\_TARGET parameter cannot be set larger than the SGA\_MAX\_SIZE or you will receive the ORA-00823 error.

The CSP and NOCSP options of the shared pool–related parameters refer to the use of cursor space for time, which is documented in the common database initialization parameters section. The use of cursor space for time results in much larger shared pool requirements.

The Development / Test instance refers to a small instance used for only development or testing in which no more than 10 users exist. The range of user counts provided in the table refers to active Applications users, not total or named users. For example, if you plan to support a maximum of 500 active Oracle Applications users, then you should use the sizing per the range 101–500 users. The parameter values provided in this document reflect a development / test instance configuration, and you should adjust the relevant parameters according to the Applications user counts (refer to the table).

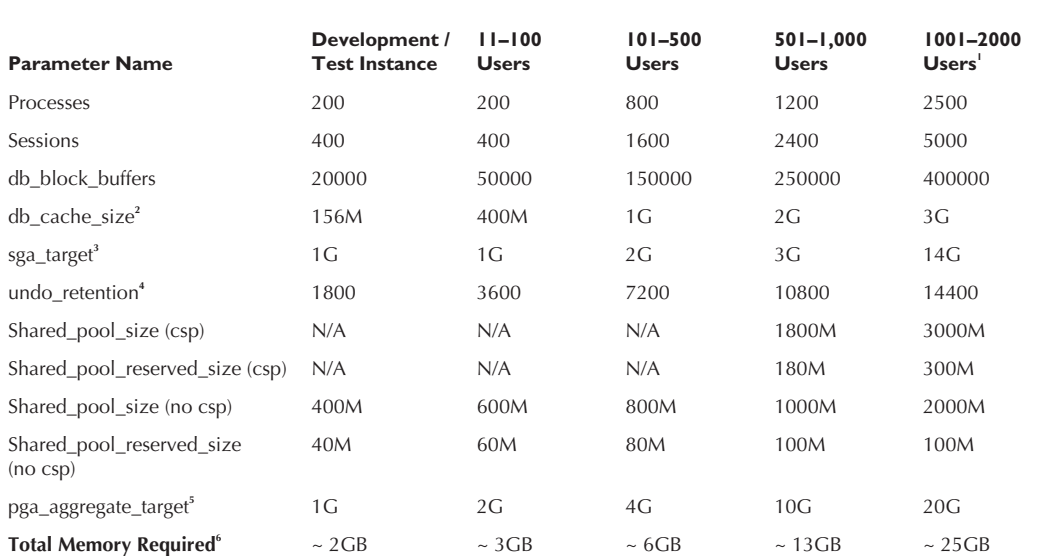

<sup>1</sup>For instances supporting a minimum of 1000 Oracle Applications users, you should use the Oracle 64-bit Server for your platform in order to support large SGAs.

2 The parameter db\_cache\_size should be used for 9*i*-based environments in place of db\_block\_buffers.

3 The parameter sga\_target should be used for 10*g*-based environments (I suggest that if you use this parameter, you test this well before handing over full memory management to Oracle).

4 The values for undo\_retention are recommendations only, and this parameter should be adjusted according to the elapsed times of the concurrent jobs and corresponding commit windows. It is not required to set undo\_retention for 10*g*-based systems, as undo retention is automatically set as part of automatic undo tuning.

5 pga\_aggregate\_target should only be used with a 9*i-* or 10*g*-based database instances. This parameter should not be set in 8*i*-based instances.

6 The total memory required refers to the amount of memory required for the data server instance and associated memory, including the SGA and the PGA. You should ensure that your system has sufficient available memory in order to support the values provided in the table. The values provided should be adjusted in accordance with available memory so as to prevent swapping and paging.

**TABLE 4-1.** *SGA Settings*

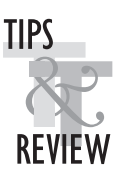

## **Tips Review**

- The key initialization parameters in Oracle are SGA\_MAX\_SIZE, PGA\_AGGREGATE\_TARGET, DB\_CACHE\_SIZE, and SHARED\_POOL\_SIZE. If you use ASMM, then SGA\_TARGET is the key initialization parameter.
- If you can't figure out why your system isn't using the value in your init.ora file, you probably have an spfile overriding it. And don't forget, you can also use a hint to override parameters at the query level in 10*g*R2.

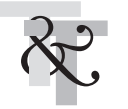

- Changing initialization parameters dynamically is a powerful feature for both developers and DBAs. Consequently, a user with the ALTER SESSION privilege is capable of irresponsibly allocating 100M+ for the SORT\_AREA\_SIZE for a given session, if it is not restricted.
- In Oracle 10*g* Release 2, use the Enterprise Manager Grid Control to find problem queries.
- Physical memory is generally much faster than retrieving data from disk, so make sure that the SGA is large enough to accommodate memory reads when it is effective to do so.
- Poor joins and poor indexing also yield very high hit ratios, so make sure that your hit ratio isn't high for a reason other than a well-tuned system. An unusually high hit ratio may indicate the introduction of code that is poorly indexed or includes join issues.
- Hit ratios are useful to experienced DBAs but can be misleading to inexperienced DBAs. The best use of hit ratios is still to compare over time to help alert you to a substantial change to a system on a given day. While there are those who don't like using hit ratios, they are usually tool vendors who don't see the value of tracking hit ratios over time, since their tools are point-in-time or reactive-based tuning solutions. Hit ratios should never be your only tool, but they should definitely be one of many proactive tools in your arsenal.
- In Oracle 10*g* Release 2, use the TopSQL monitor of Oracle's SQL Analyze to find problem queries.
- A low hit ratio for a query is an indication of a missing or suppressed index**.**
- Bad (slow) queries show in V\$SQLAREA view with poor hit ratios the first time they are executed. Make sure you tune them at that time. The second time that they execute, they may not show a poor hit ratio.
- The database must be rebuilt if you increase the DB\_BLOCK\_SIZE. Increasing the DB\_FILE\_MULTIBLOCK\_READ\_COUNT will allow more block reads in a single I/O, giving a benefit similar to a larger block size.
- SQL must be written *exactly* the same to be reused. Case differences and any other differences will cause a reparse of the statement.
- Measure hit ratios for the data dictionary row cache of the shared pool with the V\$ROWCACHE view. A hit ratio of over 95 percent should be achieved. However, when the database is initially started, hit ratios will be around 85 percent.
- Measure hit ratios for the library cache of the shared pool with the V\$LIBRARYCACHE view. A hit ratio of over 95 percent should be achieved. However, when the database is initially started, hit ratios will be around 85 percent.
- The V\$SGASTAT view shows how fast the memory in the shared pool is being depleted. Remember that it is only a rough estimate. It shows you any memory that has never been used combined with any piece of memory that has been reused. Free memory will go up and down as the day goes on according to how the pieces are fragmented.
- The general rule of thumb is to make the SHARED\_POOL\_SIZE parameter 50–150 percent of the size of your DB\_CACHE\_SIZE.

- The additional buffer pools (memory for data) available in Oracle are initially set to zero.
- The optimizer in Oracle 10*g* Release 2 uses cost-based optimization regardless of whether the tables have been analyzed or not.
- Setting certain initialization parameters correctly could be the difference between a report taking two seconds and two hours. Test changes on a test system thoroughly before implementing those changes in a production environment.
- Using undocumented initialization parameters can cause corruption. Never use these if you are not an expert and you are not directed by Oracle Support! Ensure that you work with Oracle Support before setting these parameters.

## **References**

Craig Shallahamer, *All about Oracle's Touch-Count Data Block Buffer Algorithm* (OraPub, excellent) Rich Niemiec, *DBA Tuning; Now YOU are the Expert* (TUSC) *Performance Tuning Guide*, Oracle Corporation

Thanks to Randy Swanson, who did the update for this chapter in the 9*i* version of the book. (Where were you this time around?)

ORACLE T&T / Oracle Database 10g Performance Tuning Tips & Techniques / Niemiec / 226305-9 / Chapter 4 Color profile: Generic CMYK printer profile Composite Default screenBlind Folio **4:160**

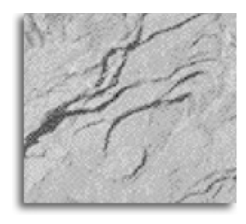

P:\010Comp\OracleT&T\305-9\ch04.vp Friday, May 18, 2007 11:31:05 AM